## **Redirection and Piping**

This section covers **redirection** and **piping**. You can use these features to change how CMD.EXE and some application programs handle input and output.

Internal commands and many external programs get their input from the computer's **standard input** device and send their output to the **standard output** device. Some programs also send special messages to the **standard error** device. Normally, the keyboard is used for **standard input** and the video screen for both **standard output** and **standard error**.

Redirection and piping allow you to change these assignments temporarily.

[Redirection](https://ftp.osfree.org/doku/doku.php?id=en:docs:os2:cmd:other:redir:redirection) changes the standard input, standard output, or standard error device for a program or command from the default device (the keyboard or screen), to another device or to a file.

[Piping](https://ftp.osfree.org/doku/doku.php?id=en:docs:os2:cmd:other:redir:piping) changes the standard output and / or standard error device so that the output of one command becomes the standard input for another program or command.

From: <https://ftp.osfree.org/doku/>- **osFree wiki**

Permanent link: **<https://ftp.osfree.org/doku/doku.php?id=en:ibm:cmd:other:redir>**

Last update: **2014/06/24 21:09**

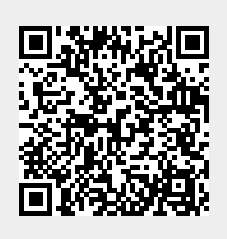